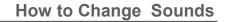

You can change the identiFi or ScanMan's sounds anytime you like!

1. Right click on the blue part of the scanner window.

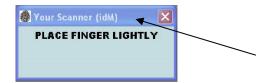

M

2. Roll your mouse down to the Change Sounds selection, then roll over to see the sound selections.

| LACE FINGER LIGI |   | Restore<br>Move<br>Size<br>Minimize             |                                     |                                                     |     |                                                               |
|------------------|---|-------------------------------------------------|-------------------------------------|-----------------------------------------------------|-----|---------------------------------------------------------------|
|                  |   | Maximize<br>Show Settings<br>Practice<br>Freeze |                                     |                                                     |     |                                                               |
|                  | - | Change Sounds                                   | Christmas and New Year<br>Halloween |                                                     |     |                                                               |
|                  |   |                                                 | Alt+F4                              | Just for Fun                                        | F F | Charge.wav                                                    |
| , ka             |   |                                                 |                                     | Older Kids<br>Standard<br>Thank You<br>Younger Kids |     | GoodLookin.wav<br>Hello.wav<br>HelloBaby.wav<br>IdConfirm.wav |
|                  |   |                                                 | L                                   |                                                     |     | OhYeah.wav<br>Welcome.wav<br>Yipee.wav                        |

Click on your selection to hear the sound.

4. Do you want to use this sound? Select either Yes or No.

| identiFi |           |                |        |
|----------|-----------|----------------|--------|
| ?        | Do you wa | nt to use this | sound? |
|          | Yes       | No             |        |

5. Change your sounds often and have tons of fun!!